**Кафедра Конструирования и производства радиоэлектронных средств Санкт-Петербургский государственный университет телекоммуникаций им. проф. М.А. Бонч-Бруевича**

**Дисциплина: «Проектная графика в конструкциях электронных средств»**

**ТЕМА 3: «Трехмерные преобразования в проектной графике»**

**Лекция №4 «Трехмерные преобразования и перспектива в проектной графике»** 

**(2 часа)**

**2018 г.**

**Доцент кафедры, к.п.н., Мордовин В.Н.**

 $C\Pi6$   $\Gamma \text{YT})$ 

# **Учебные вопросы**

- **1. Изображение трехмерных объектов.**
- **2. Факторы повышения наглядности глубины.**
	- **2.1. Перспектива.**
	- **2.2. Яркостные факторы.**
	- **2.3. Стереоскопические изображения.**
	- **2.4. Кинетический эффект глубины.**
- **3. Представление трехмерных объектов.**
- **4. Трехмерные преобразования.**
- **5. Построение проволочного перспективного изображения.**
	- **5.1. Система координат наблюдателя.**
	- **5.2. Простое перспективное преобразование.**

СПб ГУ

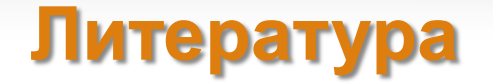

1. У. Ньюмен, Р. Спрулл. Основы интерактивно машинной графики. М., «Мир», 1976.

2. Компьютерная графика: учеб. / М.А. Кудрина, К.Е. Климентьев. – Самара: Изд-во Самар. гос. аэрокосм. унта, 2013.

### **ВВЕДЕНИЕ**

Средствами конструкторской графики можно получать как плоские изображения (проекции, сечения), так и *пространственные трехмерные* изображения.

В компьютерной графике рассматриваются преимущественно *проекции образа трехмерного простран*ства на двумерную картинную плоскость.

Проекция трехмерного объекта, представленного в виде совокупности точек, строится при помощи прямых проецирующих лучей, которые называются *проекторами* и которые выходят из центра проекции, проходят через каждую точку объекта и, пересекая картинную плоскость, образуют проекцию.

Определенный таким образом класс проекций называют *плоскими геометрическими проекциями*, поскольку проецирование в этом случае производится на проекционную плоскость и в качестве проекторов используются прямые. Существуют и другие проекции, в которых проецирование осуществляется на криволинейные поверхности или же проецирование осуществляется не с помощью прямых (такие проекции используются, например, в картографии).

# **1. Изображение трехмерных объектов**

Многие объекты, которые хотелось бы отобразить на дисплее, являются *трехмерными*. Их машинное изображение с достаточной реалистичностью сопряжено с рядом трудностей.

*Во-первых*, двумерная картина объекта в общем случае недостаточно наглядна, если не ввести в нее информацию о глубине пространства с помощью так называемых факторов повышения наглядности глубины. *Во-вторых*, вообще трудно изображать объекты, содержащие криволинейные поверхности, что вынуждает чаще всего аппроксимировать их многогранниками.

При изложении будем называть *группу трехмерных объектов пространственной сценой*, а ее *двумерное изображение* — *образом*.

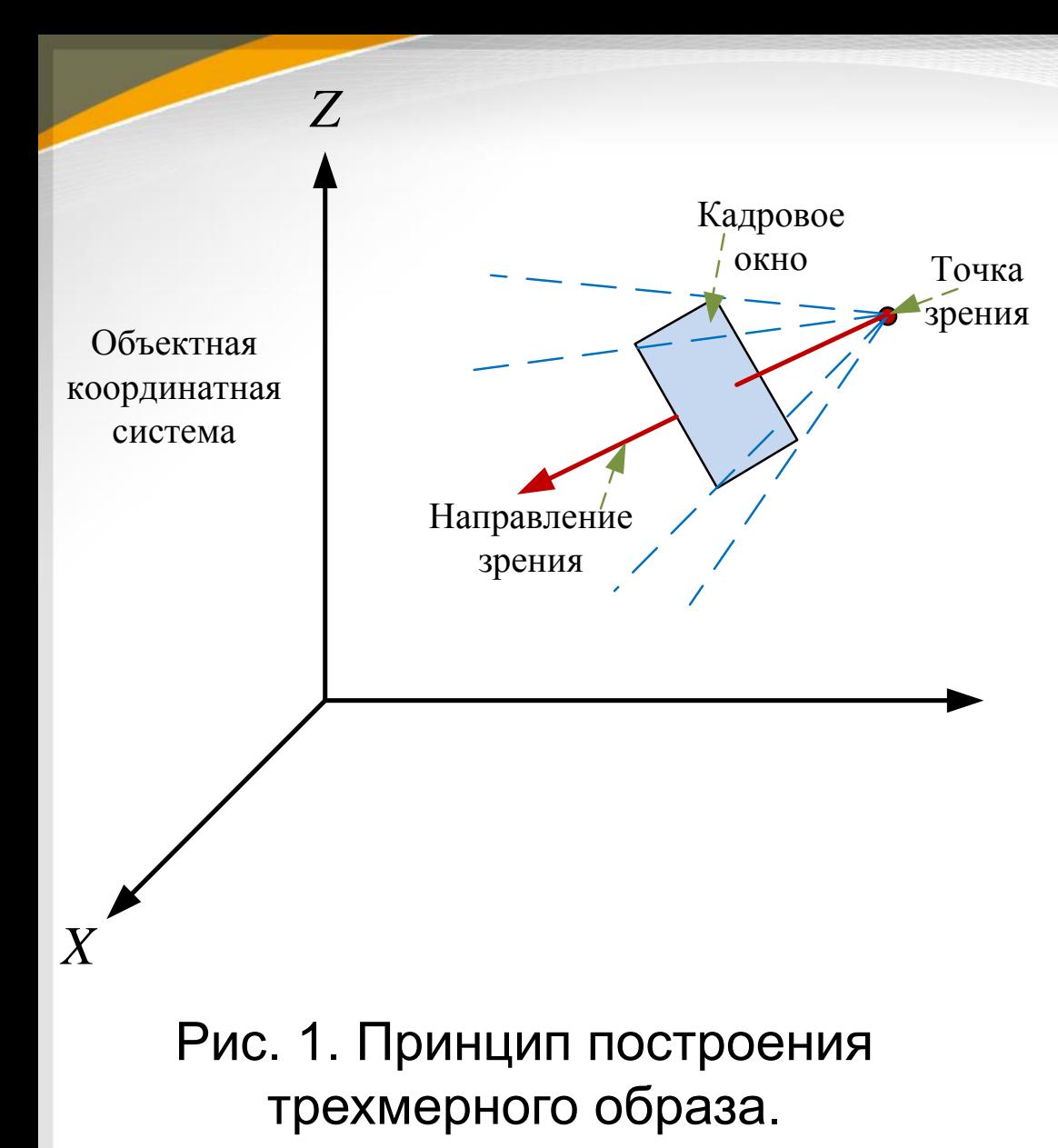

*Объекты пространственной сцены* описываются в трехмерной декартовой системе координат, называемой *объектной координатной системой*. В зависимости от точки, из которой рассматривается пространственная сцена, можно получить много образов одной и той же сцены. Для построения конкретного образа необходимо задать *точку зрения*, *направление наблюдения и величину кадрового окна* (рис.1).

Существует несколько *способов построения образов трехмерных* сцен. Очень простой прием заключается в построении нескольких ортогональных проекций: *плана, двух видов сбоку* и, возможно, *нескольких разрезов*. Более подходящим является *перспективное изображение пространственных сцен*. К *основным способам построения* различных видов перспективных проекций относятся:

- *проволочный;*
- *контурный;*
- *полутоновый.*

Приемы отличаются друг от друга требованиями к аппаратуре вывода изображений, объемом вычислений, необходимых для построения, и создаваемым визуальным эффектом.

### **Проволочные изображения сплошных тел**

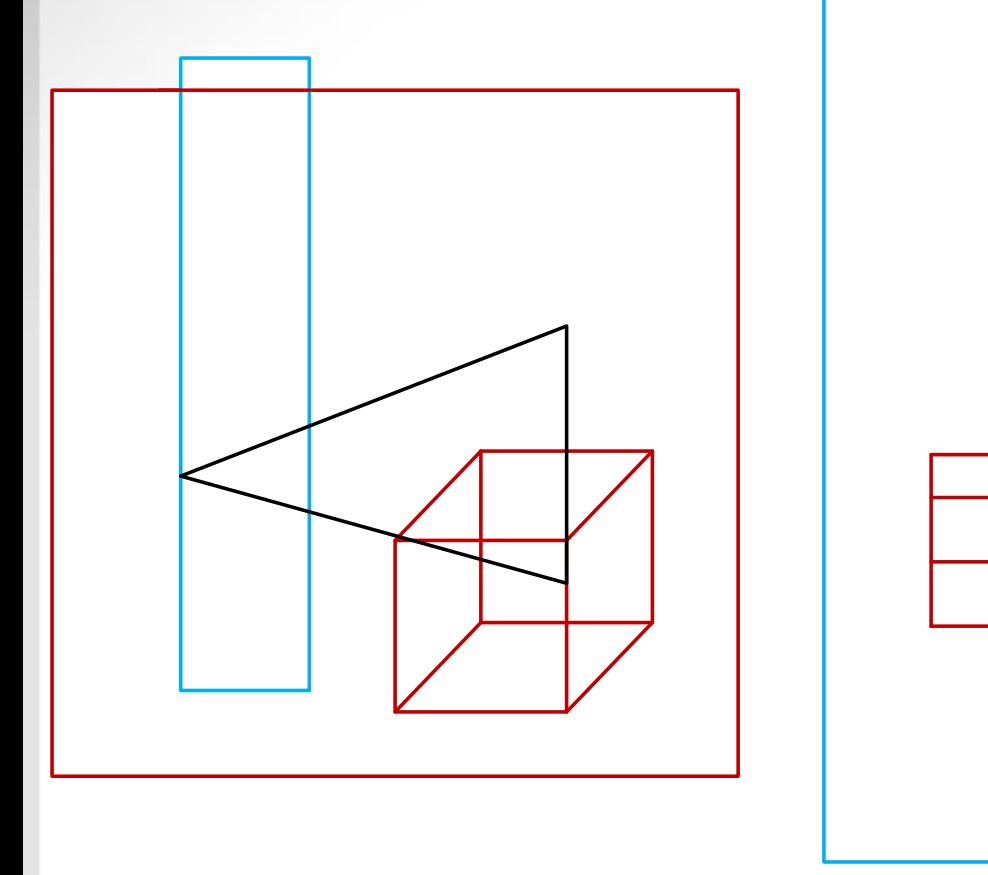

Рис. 2. Проволочное изображение сплошных тел. *Двумерный образ представляет собой перспективную проекцию сцены из произвольной точки*. Эффект перспективы помогает создать *иллюзию глубины изображения*.

Этот способ достаточно прост и является, вероятно, единственным, который можно использовать в интерактивных системах без помощи специальных аппаратных средств.

# **Контурные изображения объектов с удаленными невидимыми линиями**

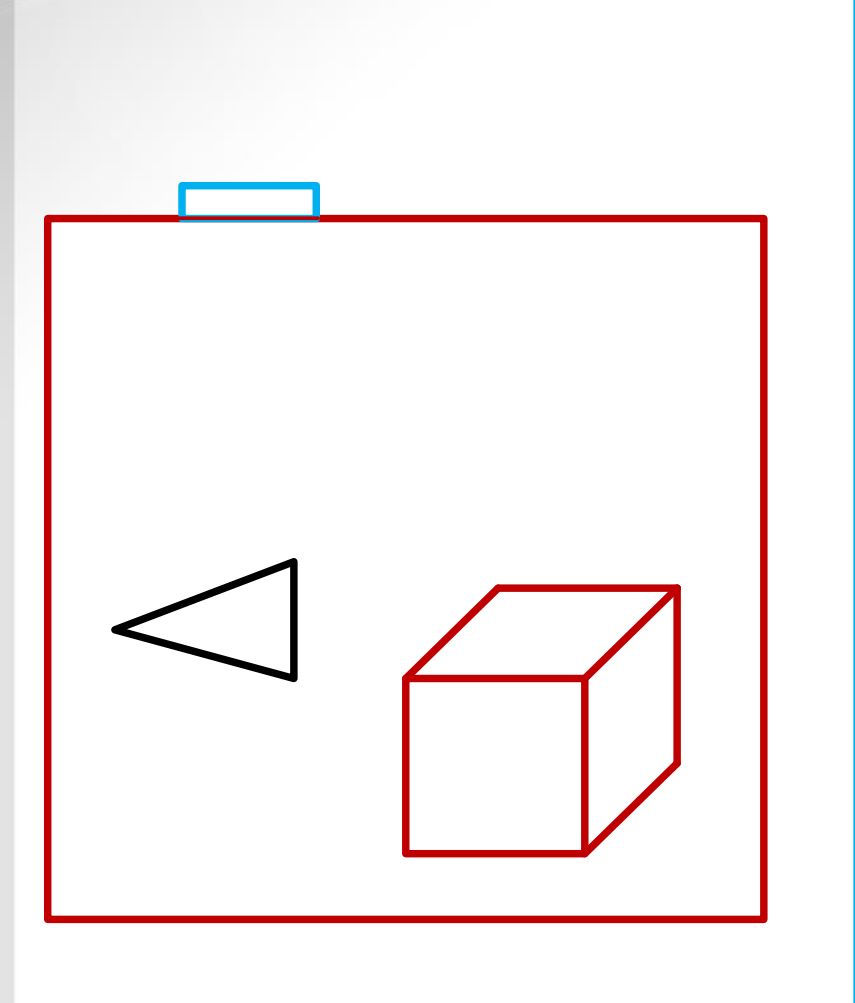

Рис. 3. Контурное изображение сплошных тел.

Как и на рисунке 2, образ представляет собой *перспективную проекцию из произвольной точки*. Однако *линии или части линий, закрытые поверхностями объекта, не изображаются*. Для реализации этого способа необходим значительней объем вычислений, это часто бывает оправданным при построении окончательной картины проектируемого объекта или сцены.

# **Полутоновые изображения объектов с удаленными**

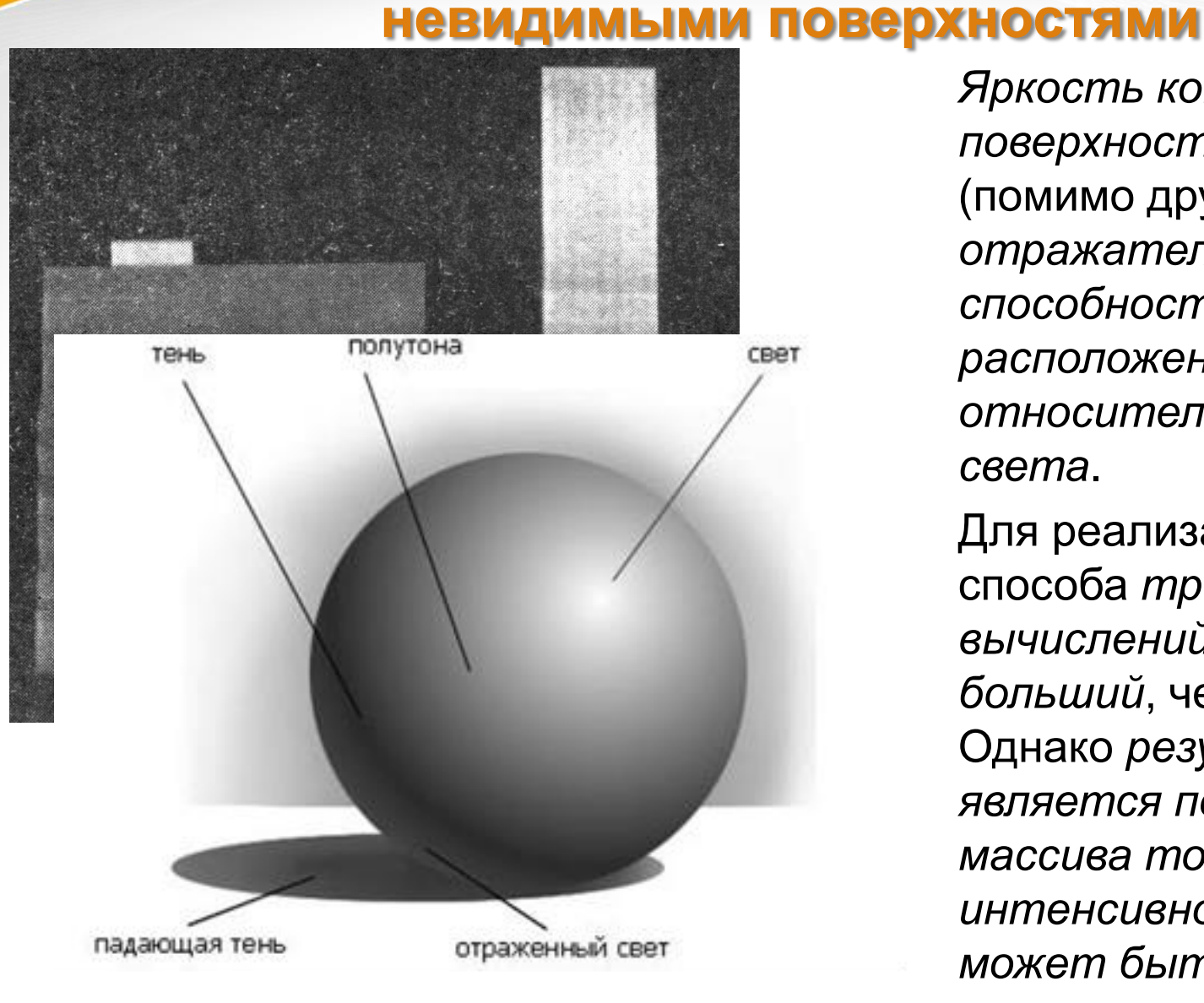

*Яркость конкретной поверхности зависит* (помимо других причин) *от отражательной способности и расположения поверхности относительно источника света*.

Для реализации этого способа *требуется объем вычислений, немногим больший*, чем для второго. Однако *результатом является построение массива точек различной интенсивности, который может быть отображен не всеми типами дисплеев*.

#### Основные составляющие полутоновых изображений сплошных тел.

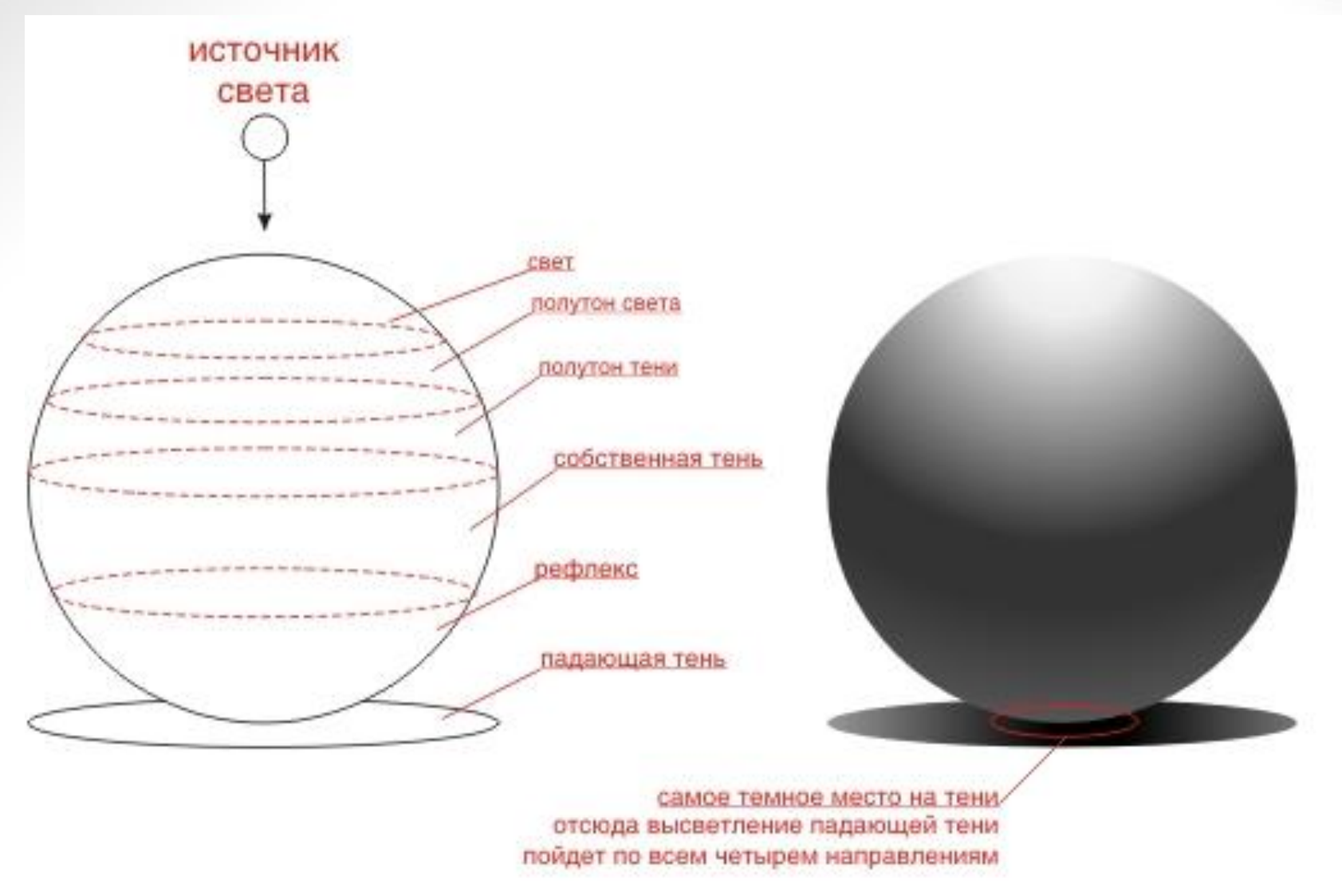

Дальнейшим усовершенствованием этого способа может быть отображение теней, отбрасываемых объектами сцены.

### **2. Факторы повышения наглядности глубины**

### *Удаление невидимых линий или невидимых поверхностей*

Перспективные проволочные изображения не обеспечивают достаточной информации для распознавания возможных неоднозначных интерпретаций. Наглядный пример такой неоднозначности показан на рис. 5а.

Для устранения неоднозначности нужна дополнительная информация о глубине (расстоянии от глаза) нескольких линий на рис. 5а.

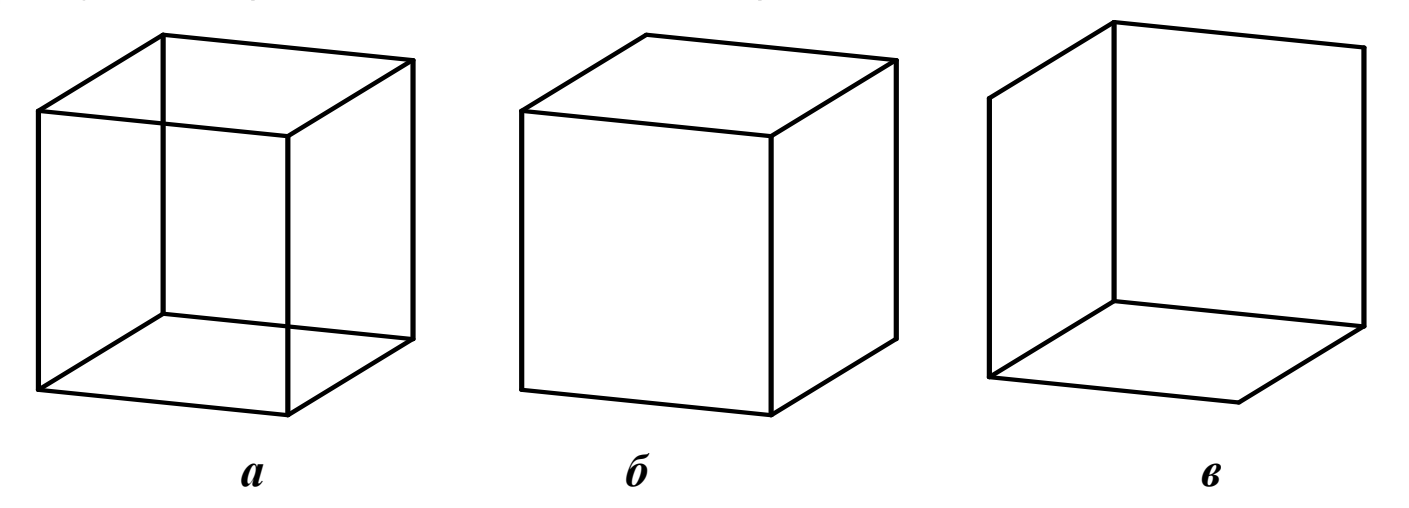

Рис. 5. Виды перспективных проволочных изображений

Рисунки *5б* и *5в* более однозначны, чем *5а,* но при построении этих изображений использовано такое *средство передачи информации о глубине*, как *удаление невидимых линий*.

# Существенными *факторами для восприятия глубины* являются:

- изменение текстуры (кажущаяся зернистость становится менее выраженной по мере удаления поверхности);
- изменение полутона на криволинейных объектах;
- предельно допустимые перспективные искажения;
- стереоскопия;
- движение.

В машинной графике выбор приемов повышения наглядности обусловлен в первую очередь **их целесообразностью**, *а не точностью воспроизведения нужного эффекта*.

# *2.1 Перспектива*

*Перспектива* является одним из факторов, способствующих *правильному распознаванию формы объекта среди неоднозначных интерпретаций* проволочного изображения.

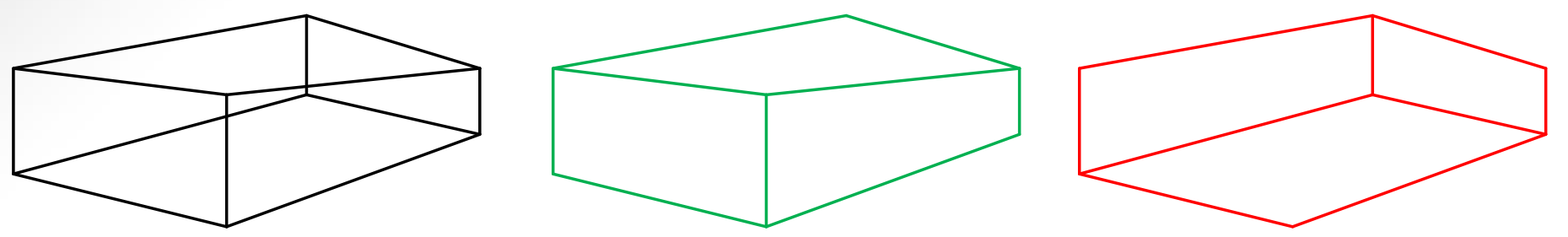

*Проволочное изображение.*

*Вероятная интерпретация.*

*Маловероятная интерпретация.*

Рис. 6. Варианты перспектив проволочного изображения.

В некоторых случаях *возможно чрезмерное подчеркивание эффекта перспективы*, что эквивалентно *искажению* объекта. Но такое искусственное введение искажения в некоторых случаях может привести к нежелательному побочному эффекту; например, *при перемещении объектов в сцене искажения могут изменяться непредвиденным образом*.

### *2.2. Яркостные факторы*

Одним из средств повышения наглядности, сравнительно недорого реализуемым в аппаратуре, является *модулирование яркости линий пропорционально глубине*: расположенные дальше от наблюдателя линии изображаются более бледными, чем линии, близкие к нему.

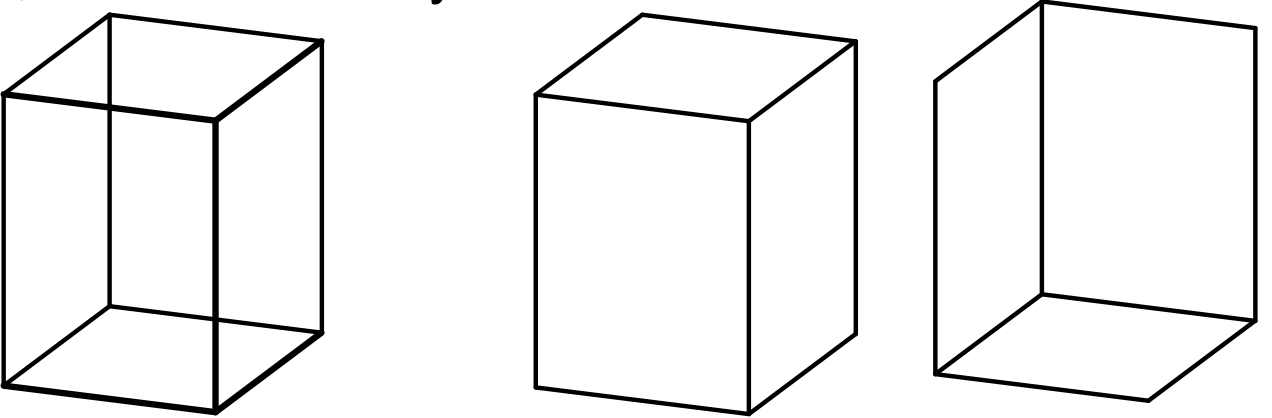

*Исходное изображение. Вероятная интерпретация. Маловероятная интерпретация.* Рис. 7. Модулирование яркости линий изображения.

По мере *увеличения сложности* изображаемой структуры эффективность этого метода снижается. Кроме того, *если диапазон изменения значения глубины невелик, то изменение яркости вдоль линии практически незаметно*.

### *2.3. Стереоскопические изображения*

Действенный прием передачи информации о глубине заключается в построении *двух стереоскопических изображений*: одно рассматривается левым глазом и должно быть спроектировано из точки, соответствующей расположению этого глаза; второе, аналогичное изображение, строится для правого глаза.

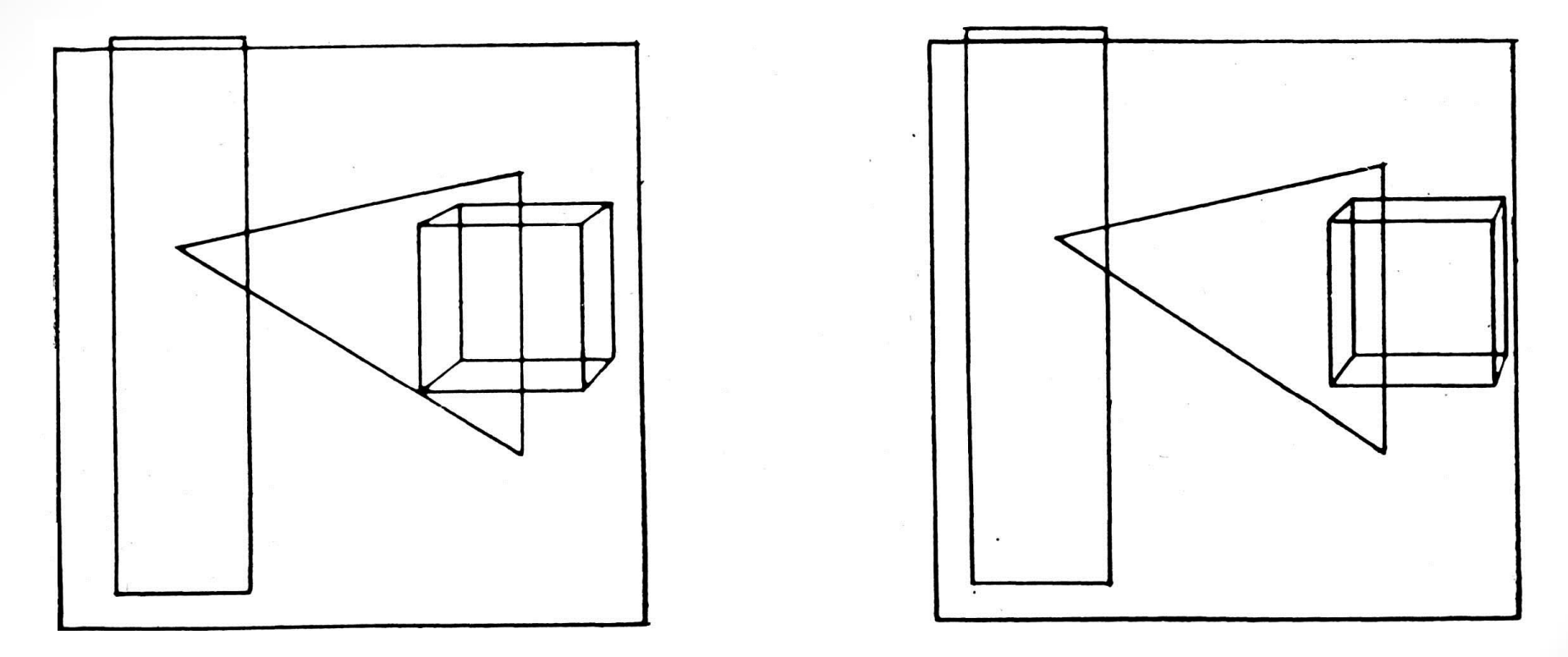

Рис. 8. Пример построения двух стереоскопических изображений.

 Компьютерная стереопара, построенная по картине В. А. Серова «Ида Рубинштейн».

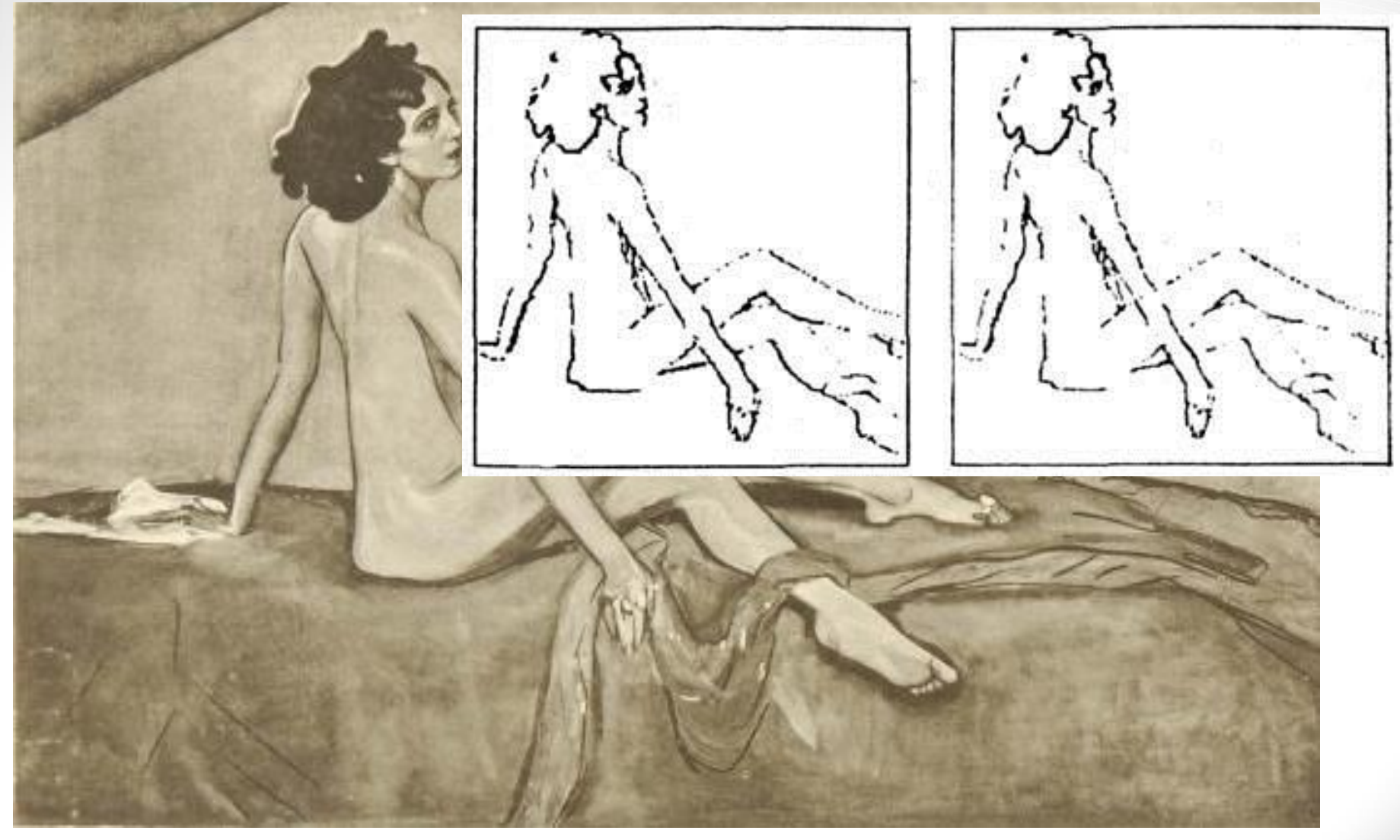

Рис. 9. Эскиз картины В. А. Серова «Ида Рубинштейн».

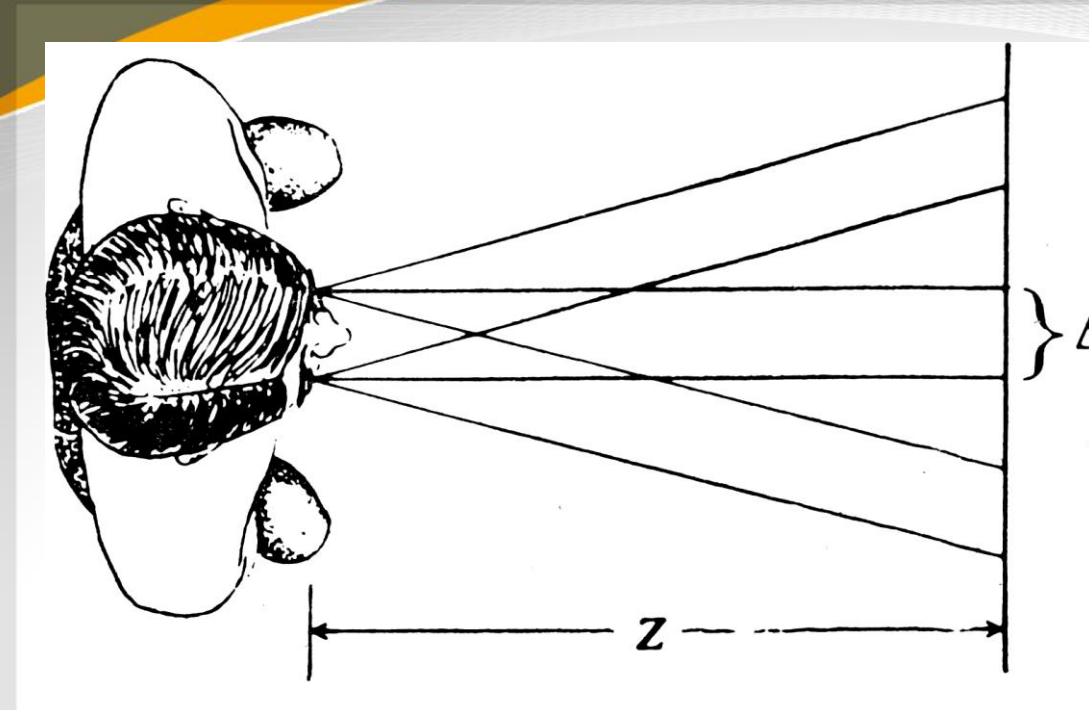

Рис. 10. Определение параметров ∆ и Z просмотре стереоскопических изображений.

*Недостаток стереоскопического метода* заключается в том, что приходится строить два полностью независимых изображения, а определение параметров ∆ и Z (рис. 10) представляет определенную трудность.

Для представления каждому глазу соответствующих изображений можно использовать оптические системы. *Альтернативным решением является поочередная смена на экране левого и правого изображений со скоростью ~20 раз в секунду синхронно с затворами*, установленными перед глазами. Многие могут совмещать два различных изображения без использования механических или оптических приспособлений.

# **2.4. Кинетический эффект глубины**

Прием передачи глубины *основан на движении объектов относительно наблюдателя*. Самым эффективным из движений является *вращение вокруг вертикальной оси*:

- линии, близкие к наблюдателю, движутся быстрее, чем удаленные;
- линии на противоположных сторонах объекта движутся в противоположных направлениях подобно волчку.

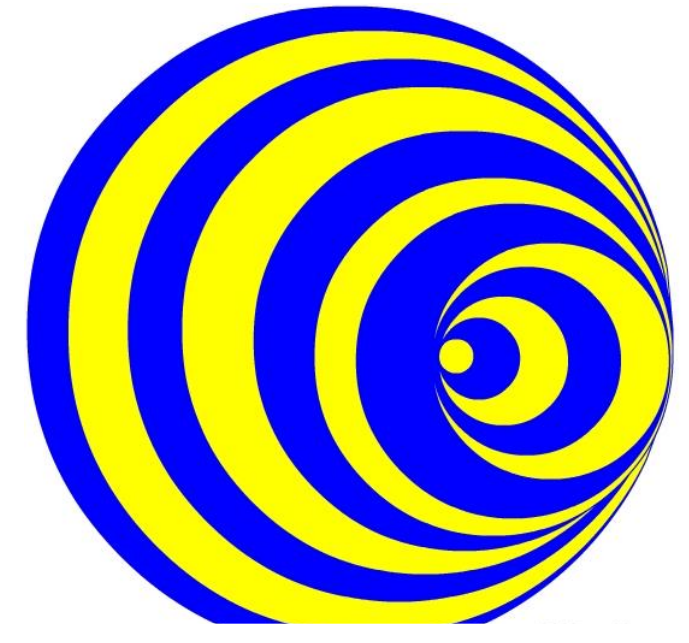

Рис. 11. Изображение для перцептивного эффекта.

Такой эффект называется *перцептивным. При перцептивном эффекте зрительный образ возникает как плоский (двухмерный), если он стационарен, но когда он движется, то вызывает ощущение глубины (трехмерности)*.

# **Изображение для перцептивного эффекта.**

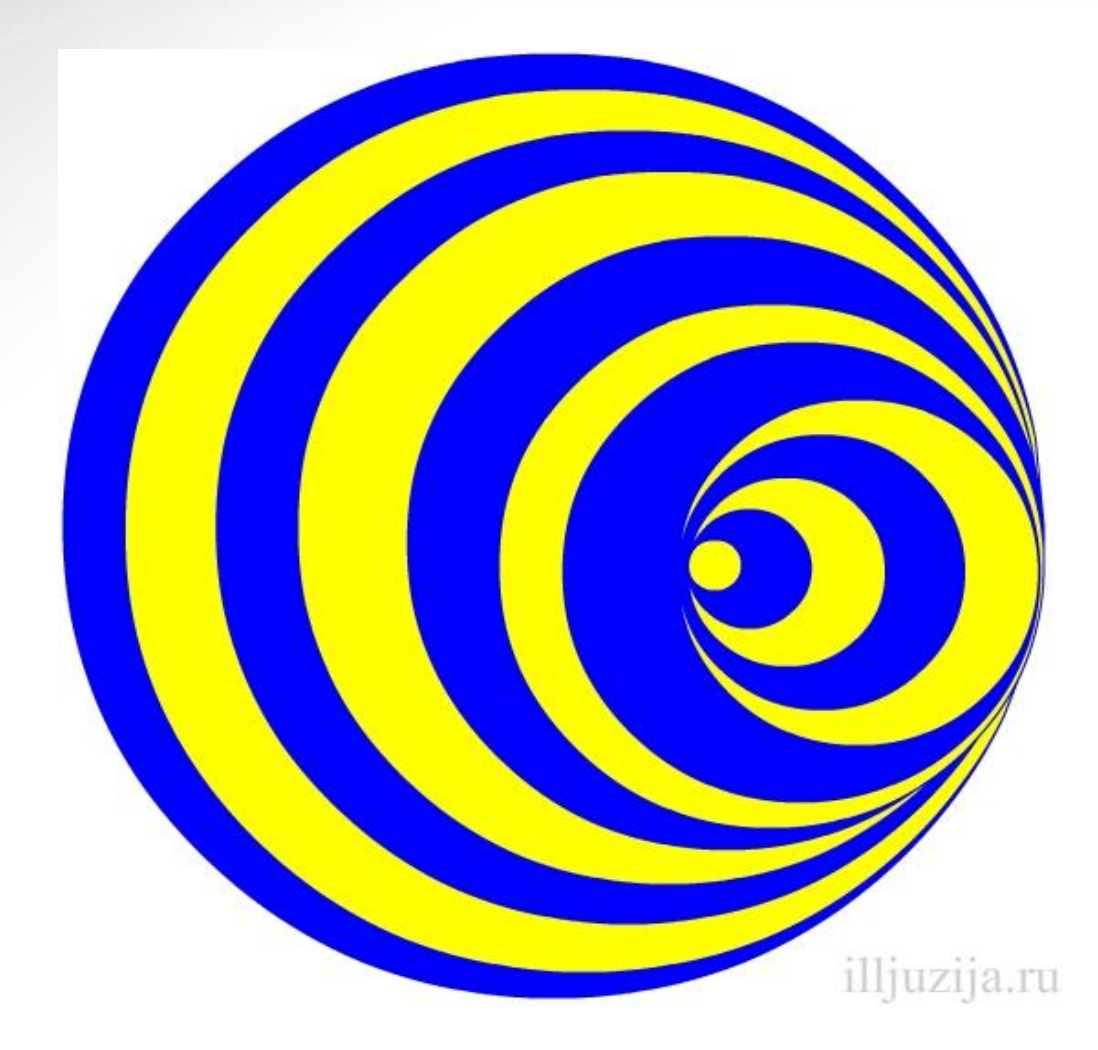

На рисунке изображены со смещением круги синего и желтого цвета. Что вы видите? Так как картинка статическая, вы будите видеть обычные круги вложенные друг в друга, но как только придать фигуре движение, то ваше мнение поменяется

Вращение диска создает трехмерную иллюзию. Может, с первого раза, вы не увидите, но через пару секунд иллюзия станет очевидной. Оптическая иллюзия будет более интенсивной, если вы будите смотреть только одним глазом.

**3. Представление трехмерных объектов**

Многогранники могут быть описаны *двумя* различными способами; при построении изображений на дисплее каждый из них имеет свои преимущества и недостатки.

*Первый вариант* — проволочное описание, при котором многогранник задается просто списком ребер: каждое ребро — прямая, определенная своими конечными точками в объектной координатной системе (рис.12а).

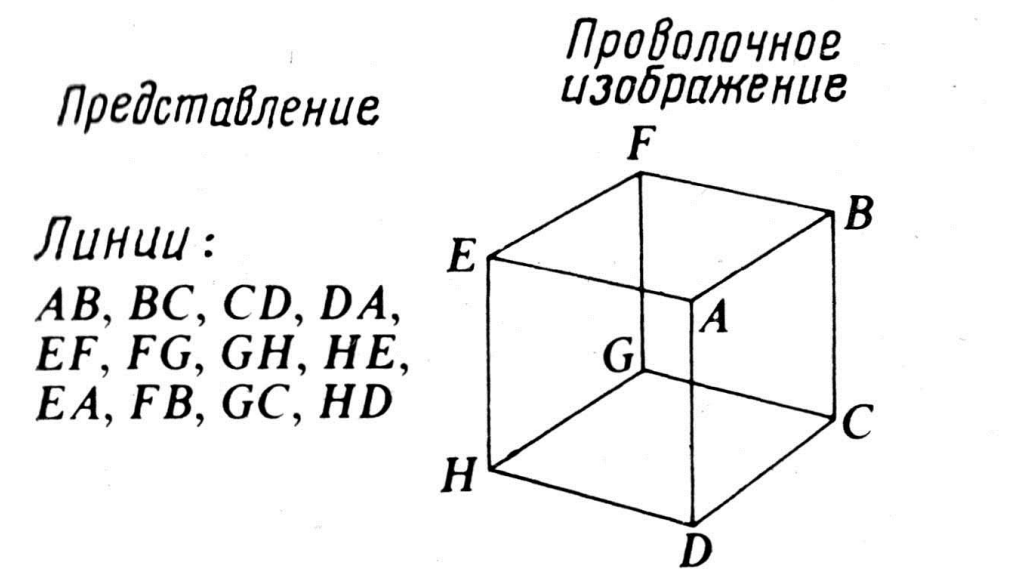

Изображение<br>c удаленными<br>невидимыми ЛИНИЯМИ

Не определено

Рис. 12а. Задание изображения многогранника списком ребер.

*Недостатком* проволочного описания является то, что оно *не содержит достаточной информации* для построения изображения *с удаленными невидимыми линиями*.

### **3. Представление трехмерных объектов**

*Второе представление — описание поверхностей* — задает многогранник как набор плоских граней-многоугольников: каждый многоугольник представлен упорядоченным набором вершин с соответствующими координатами в объектном пространстве (рис. 12б,в).

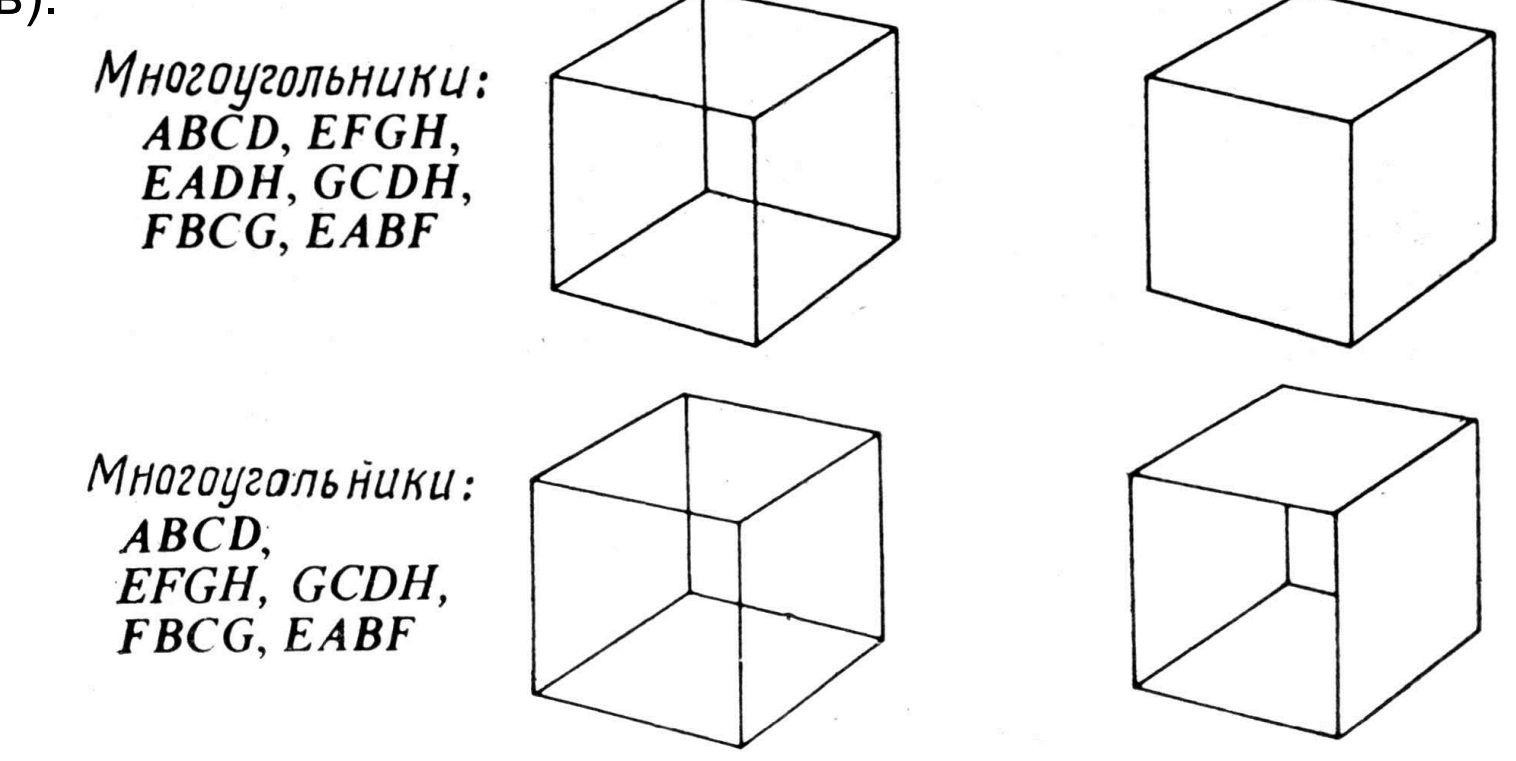

Рис. 12 *б,в*. Представление изображения многоугольника упорядоченным набором вершин.

### **3. Представление трехмерных объектов**

Объекты с криволинейными поверхностями могут быть представлены *как математические объекты* (например, сферы) или *аппроксимированы многогранниками* (см. рис. 13).

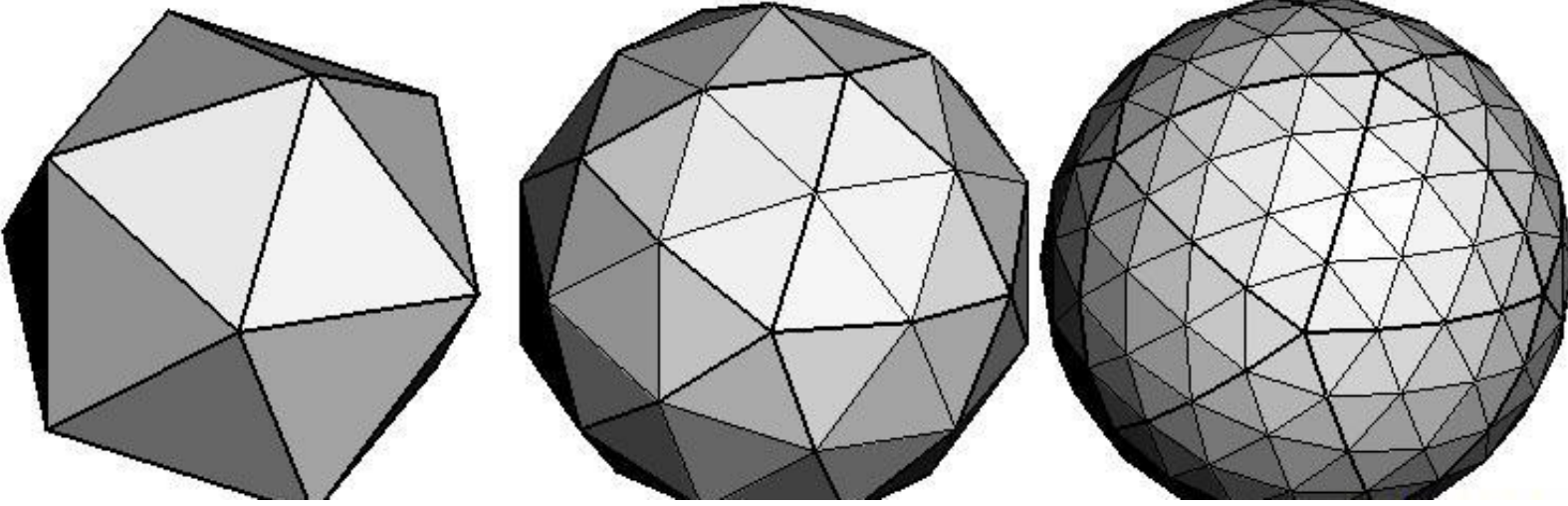

Рис. 13. Представление изображений аппроксимированных многогранниками.

Поскольку для многих объектов не существует простого математического описания, обычно *предпочитают аппроксимацию многогранниками*.

*Целью разработки этих представлений является стремление к:*

1) компактности описания;

2) легкости построения изображения аппроксимированного многогранника на дисплее;

3) удобству преобразования, деформирования, присоединения объекта к другим объектам;

4) пригодности математического описания для выполнения различных вычислений: объема, аэродинамических свойств, площади поверхности и т. д.

Эти представления найдены разработчиками систем автоматизированного проектирования в самолетостроении, автомобилестроении, кораблестроении и др.

### **4. Трехмерные преобразования**

Матричная форма двумерных преобразований может быть распространена на трехмерные данные.

*Основные свойства* сохраняются неизменными:

• преобразование представляет собой единое целое — матрицу; • последовательность преобразований может быть накоплена для получения единого преобразования, результат применения которого тот же, что и при использовании соответствующей последовательности (совмещение преобразований).

#### *4.1. Перемещение*

Преобразование перемещения точки (х, у, z) в новую точку (х', у', z') выполняется следующим образом:

$$
[x'y' z' 1] = [x y z 1] \begin{bmatrix} 1 & 0 & 0 & 0 \\ 0 & 1 & 0 & 0 \\ 0 & 0 & 1 & 0 \\ T_x & T_y & T_z & 1 \end{bmatrix}, \qquad (4.1)
$$

где *Т<sup>x</sup> Т<sup>y</sup> , Тz*— величины перемещения в направлениях *х, у* и *z* соответственно.

Рис. 14. Вращение вокруг координатной оси Х, проходящей через точку  $(0,0,0)$ .

*Y*

*X*

*Z*

#### **4.2. Вращение**

Трехмерные преобразования вращения более сложны, чем двумерные: *необходимо дополнительно задавать ось вращения*. Задание оси вращения включает задание ее направления и расположения.

Вращение вокруг координатной оси *Х*, проходящей через точку (0,0,0), показанное на рис.14, выражается следующей матрицей:

$$
[x', y' z' 1] = [x y z 1] \begin{bmatrix} 1 & 0 & 0 & 0 \\ 0 & \cos \theta & -\sin \theta & 0 \\ 0 & \sin \theta & \cos \theta & 0 \\ 0 & 0 & 0 & 1 \end{bmatrix}.
$$
 (4.2)

*Угол вращения θ* отсчитывается при этом по часовой стрелке вокруг начала координат, если смотреть в направлении начала координат из точки, расположенной на положительной полуоси *х*.

Преобразование задано для правой прямоугольной системы координат.  $_{26}$ Матрица преобразования изменяет только значения координат *у* и *х*.

2. Вращение вокруг координатной оси Y, проходящей через точку (0,0,0), показанное на рис. 15, выражается следующей матрицей:

$$
[x' y' z' 1] = [x y z 1] \begin{bmatrix} \cos \theta & 0 & \sin \theta & 0 \\ 0 & 1 & 0 & 0 \\ -\sin \theta & 0 & \cos \theta & 0 \\ 0 & 0 & 0 & 1 \end{bmatrix}
$$
(4.3)

3. Вращение вокруг координатной оси Z, проходящей через точку (0,0,0), показанное на рис. 16, выражается следующей матрицей:

$$
[x' y' z' 1] = [x y z 1] \begin{bmatrix} \cos \theta & -\sin \theta & 0 & 0 \\ \sin \theta & \cos \theta & 0 & 0 \\ 0 & 0 & 1 & 0 \\ 0 & 0 & 0 & 1 \end{bmatrix} . (4.4)
$$

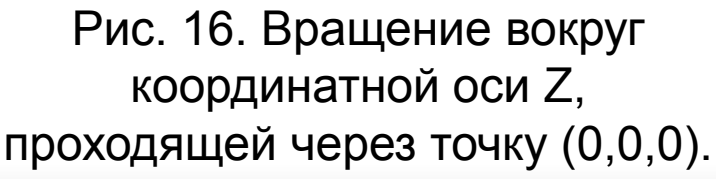

*Y*

*X*

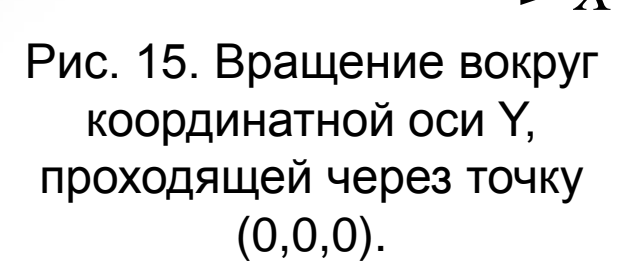

*Z*

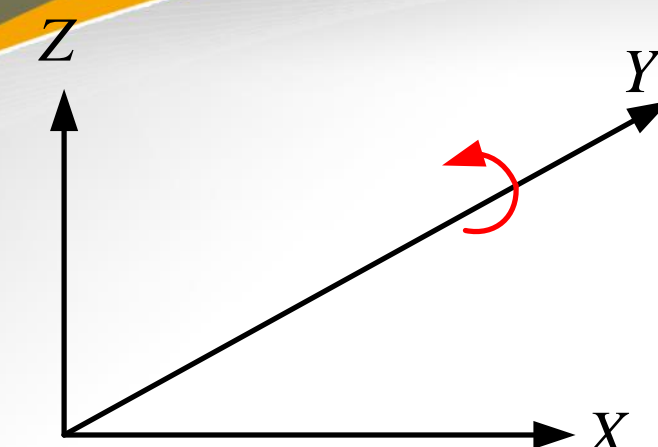

# **4.3. Масштабирование**

Масштабирование по осям координат выражается следующей матрицей: (4.5)

где *S<sup>x</sup> , Sy* и *S<sup>z</sup>* – коэффициент масштабирования по соответствующей координате.

# **4.4. Обратные преобразования**

Каждому из перечисленных преобразований соответствует симметричное обратное преобразование. Матрица, обратная матрице (4.1), имеет следующий вид:

где **–** *Т<sup>x</sup> , – Т<sup>y</sup> , – Т<sup>z</sup>* — обратные величины перемещения в направлениях *х, у* и *z* соответственно.

(4.6)

Эта матрица нейтрализует перемещение, заданное преобразованием (4.1).

$$
\begin{bmatrix} 1 & 0 & 0 & 0 \ 0 & \cos \theta & \sin \theta & 0 \ 0 & -\sin \theta & \cos \theta & 0 \ 0 & 0 & 1 \end{bmatrix} = \begin{bmatrix} 1 & 0 & 0 & 0 \ 0 & \cos (-\theta) & -\sin (-\theta) & 0 \ 0 & \sin (-\theta) & \cos (-\theta) & 0 \ 0 & 0 & 0 & 1 \end{bmatrix}
$$
(4.7)

Матрица, обратная матрице (4.2),выполняет вращение на тот же угол и вокруг той же оси, что и матрица (4.2), но в противоположном направлении.

Обозначим *преобразование, обратное Т,* через *Т-1* . Матрица, задающая обратное преобразование *Т-1* , есть матрица, обратная *Т*. Матрица, обратная любой матрице преобразования, легко вычисляется с помощью ЭВМ.

### **5. Построение проволочного перспективного изображения 5.1. Система координат наблюдателя**

Для вычисления положения проектируемой точки объекта на экране дисплея необходимо выполнить переход от системы координат объекта к системе координат наблюдателя. Начало этой системы координат закреплено в точке зрения, при этом ось *Z<sup>e</sup>* всегда направлена по лучу зрения (рис.17).

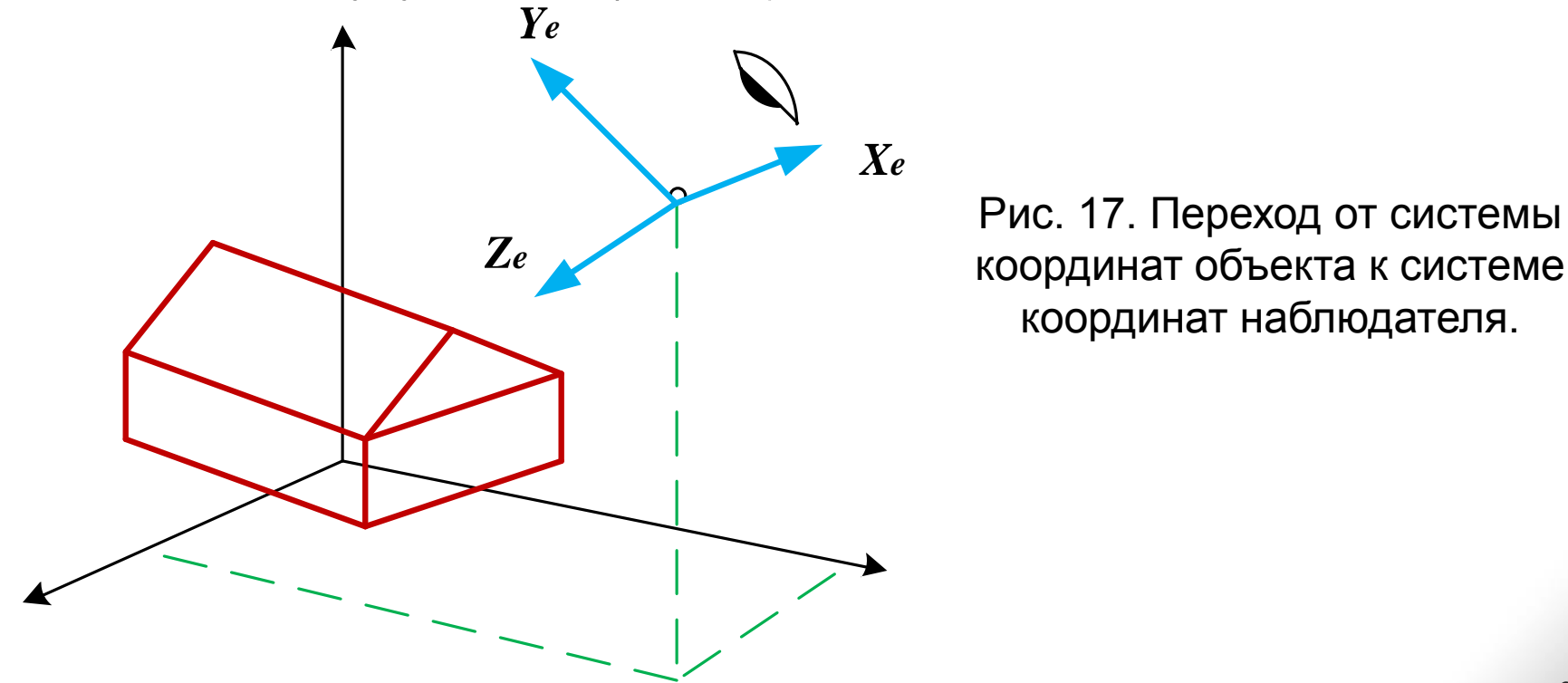

координат объекта к системе координат наблюдателя.

Переход от точек, заданных в системе координат объекта (*X, Y,*  $Z$ ), к точкам в системе координат наблюдателя  $(X_e, Y_e, Z_e)$ выполняется с помощью преобразования *V*, которое называется *преобразованием проектирования*:  $[X_e Y_e Z_e 1] = [X Y Z 1] V$  (5.1)

Параметры этого преобразования полностью определяют вид из данной точки; *матрица преобразования может быть получена совмещением нескольких вращений и перемещений*.

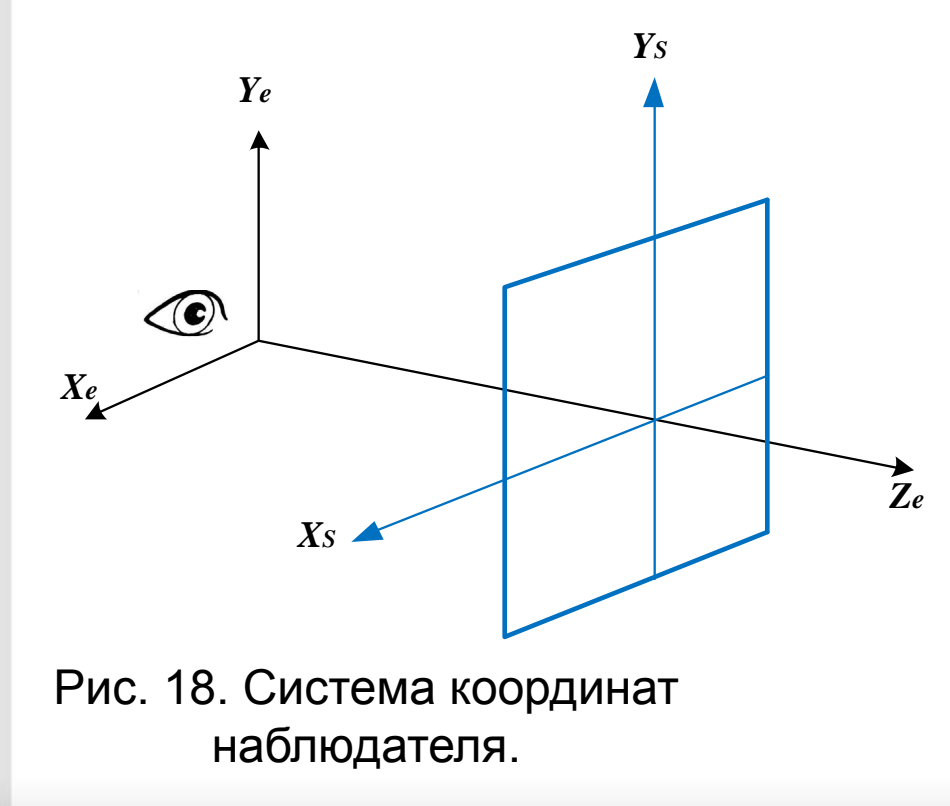

Система координат наблюдателя представляет собой левую прямоугольную систему координат, в которой ось *Z<sup>е</sup>* направлена из точки зрения вперед, осъ *Х<sup>е</sup>* направлена вправо, а ось *Y<sup>е</sup>* - вверх. Такое правило принято только с той целью, чтобы оси *Х<sup>е</sup>* и *Y<sup>e</sup>* совпадали по направлению с осями *X* и *Y* на экране дисплея (рис.18).

# **5.2. Простое перспективное преобразование**

Перспективное изображение можно построить, непосредственно проектируя каждую точку объекта на плоскость экрана.

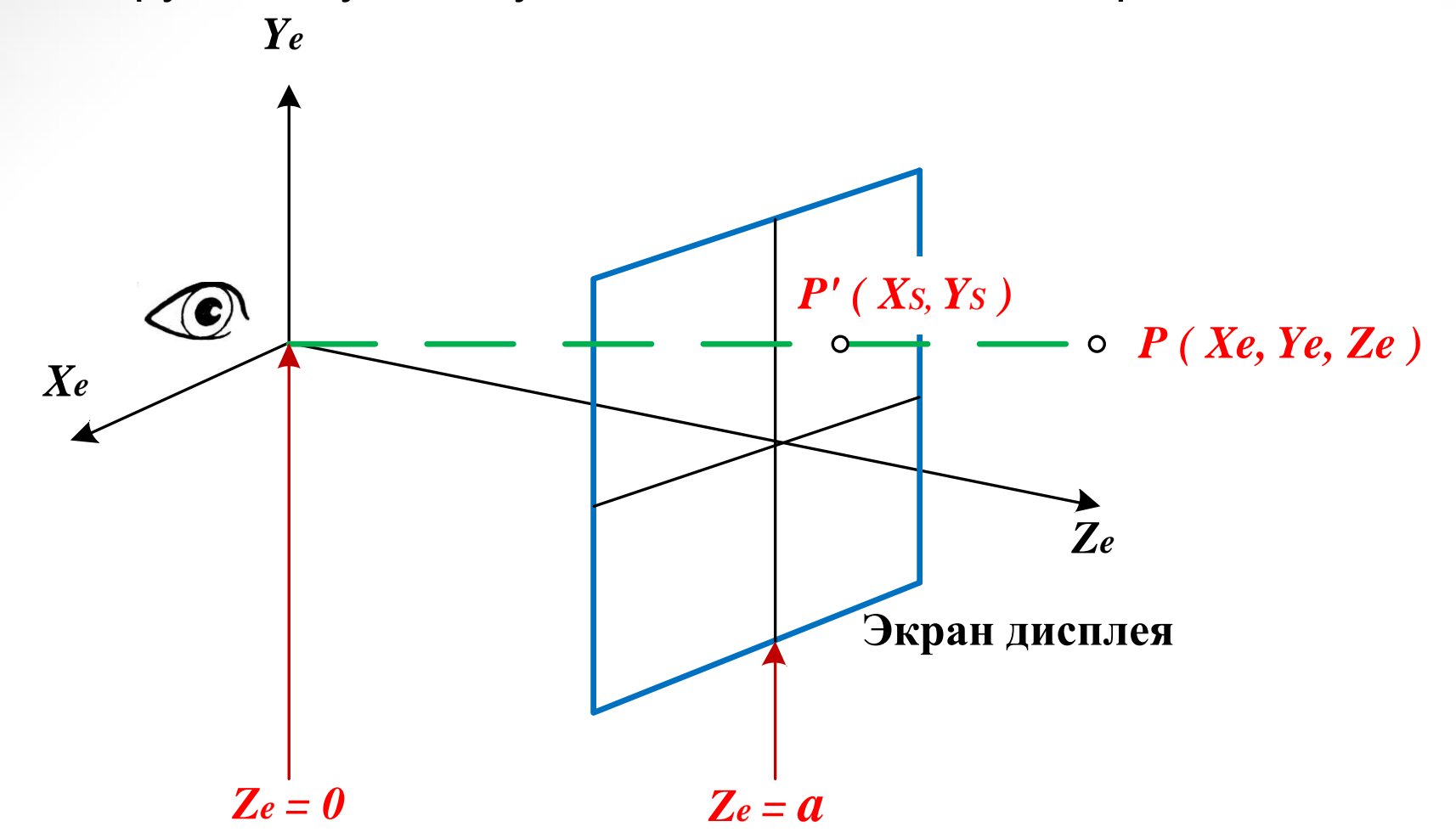

Рис. 19. Построение перспективного изображения проекцией точек объекта на плоскость экрана.

Координаты (*X<sup>s</sup> ,Y<sup>s</sup>* ) спроектированного образа точки Р в системе координат наблюдателя (*Х<sup>е</sup> Y<sup>e</sup> Z<sup>e</sup>* ) вычисляются сравнительно просто.

Рассмотрим плоскость, образованную осями *Y<sup>е</sup>* , *Z<sup>e</sup>* (рис. 20).

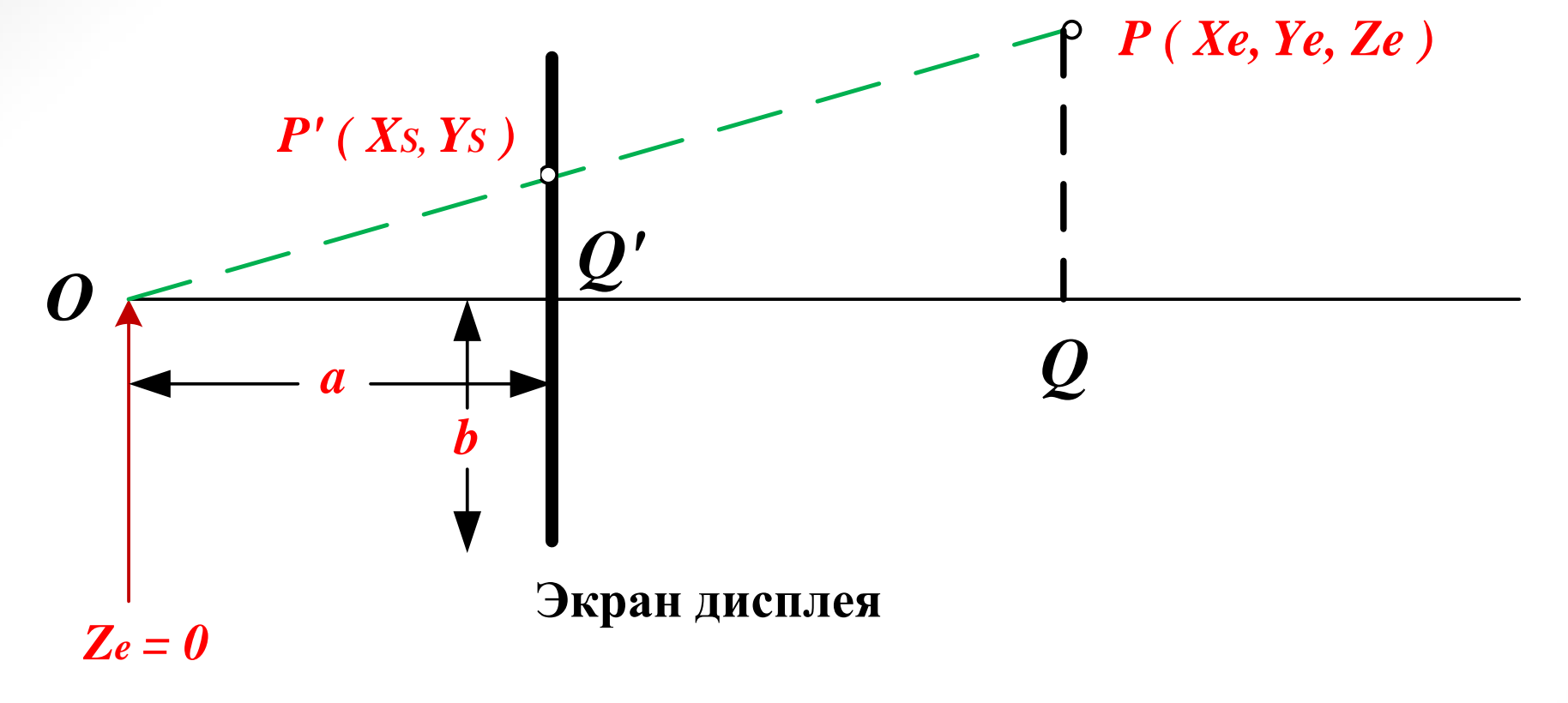

Рис. 20. Вычисление координат спроектированного *образа точки Р*  на плоскость экрана.

Треугольники *OQ'P'* и *OQP* подобны, отсюда:

$$
\frac{Y_s}{a} = \frac{Y_e}{Z_e} \quad \text{H} \quad \frac{X_s}{a} = \frac{X_e}{Z_e} \tag{5.2}
$$

Числа *Х<sup>е</sup>* и *Y<sup>е</sup>* можно преобразовать в безразмерные дроби *делением на размер экрана*:

$$
X_s = \frac{aX_e}{bZ_e}, \qquad Y_s = \frac{aY_e}{bZ_e} \tag{5.3}
$$

или *перевести в координаты экрана*, дополнительно задав размещение поля индикации:

$$
X_s = \left(\frac{aX_e}{bZ_e}\right)V_{sx} + V_{cx},
$$
  
\n
$$
Y_s = \left(\frac{aY_e}{bZ_e}\right)V_{sy} + V_{cy}
$$
 (5.4)

 Данное преобразование принципиально отличается от преобразований вращения, перемещения и масштабирования. Отличие заключается в наличии операции деления на координату *Z<sup>e</sup>* , тогда как для выполнения остальных перечисленных преобразований достаточно операций умножения и сложения.

 *Для построения точного перспективного образа необходимо выполнять деление на координату глубины каждой точки.*

 Перспективный образ отрезка прямой линии можно построить, выполняя преобразование лишь для двух граничных точек отрезка. Преобразованные точки соединяются отрезком прямой.

 *Построение проволочного перспективного изображения сводится к выборке пространственных координат граничных точек каждого отрезка, переходу по формуле (5.1) к системе координат наблюдателя и вычислению координат граничных точек в системе координат экрана [по формулам (5.4)]. По координатам проекций граничных точек генератор векторов далее строит проекции соответствующих отрезков.*

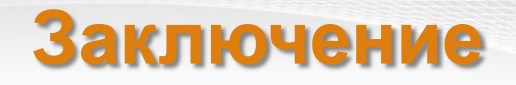

В последние десятилетия компьютер стал активным помощником в процессе проектирования. Сегодня большинство проектов имеет компьютерную обработку. Компьютер по заданным ортогональным чертежам создает трехмерные изображения, наполняя их цветом, светом и бликами.

Вместе с тем, процесс профессиональной подготовки должен начинаться с «традиционных» способов освоения всего многообразия проектной графики. Они помогают мозгу зафиксировать проектный образ, который на первый порах такой неустойчивый и эфемерный, а затем конкретизировать и сделать достоянием потребителей.

Проектная графика имеет особый художественный статус, индивидуальное лицо и играет ведущую роль в образном решении проектного задания.